| Enrollment No: Exam Seat No: |  |
|------------------------------|--|
|------------------------------|--|

## **C.U.SHAH UNIVERSITY**

## **Summer Examination-2019**

**Subject Name: Introduction to Computers** 

Subject Code: 4NS01COM1 Branch: B.Sc. (Nursing)

Year: 1 Date: 27/03/2019 Time: 02:30 To 05:30 Marks: 75

## **Instructions:**

- (1) Use of Programmable calculator & any other electronic instrument is prohibited.
- (2) Instructions written on main answer book are strictly to be obeyed.
- (3) Draw neat diagrams and figures (if necessary) at right places.
- (4) Assume suitable data if needed.

| Q-1   |              | Attempt the following questions:                                              | (15) |
|-------|--------------|-------------------------------------------------------------------------------|------|
|       | <b>a</b> )   | What is the full form of DOS?                                                 | 1    |
|       |              | a. Disk Open System b. Disk Operating System                                  |      |
|       |              | c. Data Open System d. Digital Operating System                               |      |
|       | <b>b</b> )   | Who is known as the father of modern computers?                               | 1    |
|       |              | a. Charles Babbage b. Isaac Newton c. Albert Einstein d. Thomas Edison        |      |
|       | <b>c</b> )   | Speed of the computer is measured in which unit?                              | 1    |
|       |              | a. Bytes b. Hertz c. Watts d. Kgs                                             |      |
|       | <b>d</b> )   | The major component used in 1 <sup>st</sup> Generation computer was           | 1    |
|       |              | a. Transistors b. ICs c. Vacuum Tubes d. Microchip                            |      |
|       | <b>e</b> )   | What is the full name of CPU?                                                 | 1    |
|       |              | a. Control Procedure Unit c. Common Process Unit                              |      |
|       |              | b. Central Processing Unit d. Control Print Unit                              |      |
|       | f)           | 1 Byte = bits.                                                                | 1    |
|       |              | a. 100 b. 2 c. 8 d. 1024                                                      |      |
|       | <b>g</b> )   | What is the full form of IC?                                                  | 1    |
|       |              | a. Internal Chip b. Integrated Chip c. Integrated Circuit d. Internal Circuit |      |
|       | h)           | What is the extension of Microsoft PowerPoint presentation?                   | 1    |
|       |              | adoc bppt cxls d. pow                                                         |      |
|       | i)           | What is the extension of Microsoft Word document?                             | 1    |
|       |              | adoc bwor cmsd d. dco                                                         |      |
|       | j)           | Which command is used to clear the screen in DOS?                             | 1    |
|       |              | a. CLR b. CLS cCLEAR d. SCR                                                   |      |
|       | k)           | What is Internet?                                                             | 1    |
|       | l)           | Define computer.                                                              | 1    |
|       | m)           | Write the full name of RAM.                                                   | 1    |
|       | n)           | Give the full form of ROM.                                                    | 1    |
|       | 0)           | A data sheet can be created in which of the MS office program?                | 1    |
| Atten | npt any t    | two questions from Q-2 to Q-5                                                 |      |
| Q-2   |              | Attempt all questions                                                         | (15) |
| -     | $\mathbf{A}$ | List and explain characteristics of computer.                                 | 8    |
|       | В            | Explain basic functional block diagram of computer system.                    | 7    |

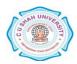

| Q-3 |              | Attempt all questions                                                    | (15) |
|-----|--------------|--------------------------------------------------------------------------|------|
|     | $\mathbf{A}$ | What is Mail Merge? Explain steps to send a mail to bunch of recipients. | 10   |
|     | В            | What is a presentation? Explain slide transition effects in brief.       | 5    |
| Q-4 |              | Attempt all questions                                                    | (15) |
|     | $\mathbf{A}$ | Explain following DOS commands:                                          | 8    |
|     |              | DIR, MD, CD, RD                                                          |      |
|     | В            | Discuss various applications of computers in Nursing field.              | 7    |
| Q-5 |              | Attempt all questions                                                    | (15) |
| •   | $\mathbf{A}$ | Discuss the uses of Multimedia techniques in various areas.              | 8    |
|     | В            | Describe the Hospital Management System and its features.                | 7    |
| Q-6 |              | Attempt any six questions from A to J:                                   | (30) |
|     | $\mathbf{A}$ | Discuss limitations of computers.                                        | 5    |
|     | В            | Compare hardware and software.                                           | 5    |
|     | $\mathbf{C}$ | Write a short note on keyboards.                                         | 5    |
|     | D            | Explain following Excel functions: Sum(), Average(), Max()               | 5    |
|     | ${f E}$      | Discuss 2 <sup>nd</sup> generations of computers.                        | 5    |
|     | $\mathbf{F}$ | Explain components of Email.                                             | 5    |
|     | $\mathbf{G}$ | Discuss the history of Internet.                                         | 5    |
|     | H            | Write a short not on printers.                                           | 5    |
|     | I            | Write a short not on ALU.                                                | 5    |
|     | J            | Discuss the uses of MS excel in various fields                           | 5    |

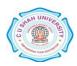